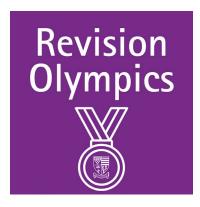

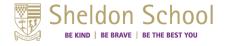

## Y11 Geography Exam Specification and General Support

Exam specification and exam board

GCSE AQA 8035

**Past paper questions** 

GCSE AQA 8035 Assessment Resources

Useful revision websites

BBC Bitesize Seneca Learning

<u>Internet Geography</u> <u>Cool Geography</u>

<u>Tutor 2U</u> <u>GCSE Revision</u>

Revision World (2022 past papers) Physics and Maths Tutor

**Revision Resources** 

Please use the revision grid below to target specific areas of knowledge. The revision focusses on key areas of paper 1, 2 and 3. This should be used alongside regular exam question practice and marking of own work.

<u>CGP</u>

**AQA Exam Practice** 

**Revision Guide** 

**Exam info** 

Paper 1: Friday 17 May 2024 (PM, 1hr 30min)

Living with the physical environment

Paper 2: Wednesday 5 June 2024 (AM, 1hr 30min)

Challenges in the human environment

Paper 3: Friday 14 June 2024 (AM, 1hr 30min)

**Geographical Applications** 

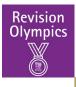

## **Y11 Geography Revision Plan**

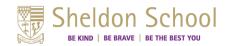

| Week                 | Activity 1                                                                                                    | Activity 2                                                                                                    | Activity 3                                                                                                    |  |  |
|----------------------|----------------------------------------------------------------------------------------------------|----------------------------------------------------------------------------------------------------|----------------------------------------------------------------------------------------------------|--|--|
| <b>1</b><br>19.02.24 | Use the revision clocks to revise key areas of this topic. Each clock is broken up into 5-minute segments, spend the first 2 minutes writing down anything you can remember and then a further 3 minutes using your notes to add in anything you have missed. Each clock will take 1 hour to complete.  Hazards Revision Clocks                                              | Use the revision clocks to revise key areas of this topic. Each clock is broken up into 5-minute segments, spend the first 2 minutes writing down anything you can remember and then a further 3 minutes using your notes to add in anything you have missed. Each clock will take 1 hour to complete.  Hazards Revision Clock            | Use the revision clocks to revise key areas of this topic. Each clock is broken up into 5-minute segments, spend the first 2 minutes writing down anything you can remember and then a further 3 minutes using your notes to add in anything you have missed. Each clock will take 1 hour to complete.  Hazards Revision Clock            |  |  |
| <b>2</b><br>26.02.24 | Identify the 6 key areas surrounding tectonic hazards and use each activity to consolidate and strengthen your knowledge.  Natural Hazards Revision                                                                                                    | Use the revision clocks to revise key areas of this topic. Each clock is broken up into 5-minute segments, spend the first 2 minutes writing down anything you can remember and then a further 3 minutes using your notes to add in anything you have missed. Each clock will take 1 hour to complete.  Living World Revision Clock       | Use the revision clocks to revise key areas of this topic. Each clock is broken up into 5-minute segments, spend the first 2 minutes writing down anything you can remember and then a further 3 minutes using your notes to add in anything you have missed. Each clock will take 1 hour to complete.  Living World Revision Clock       |  |  |
| <b>3</b><br>04.03.24 | Follow the link to the worksheet surrounding tropical rainforests. Read through the information and create a summary, further this summary using your own notes about the Tropical rainforest and the specific case study you have looked at. Complete the multiple choice, short and open-ended questions to utilise and apply your knowledge. <u>Living World Revision</u> | Use the revision clocks to revise key areas of this topic. Each clock is broken up into 5-minute segments, spend the first 2 minutes writing down anything you can remember and then a further 3 minutes using your notes to add in anything you have missed. Each clock will take 1 hour to complete.  Coastal Landscapes Revision Clock | Use the revision clocks to revise key areas of this topic. Each clock is broken up into 5-minute segments, spend the first 2 minutes writing down anything you can remember and then a further 3 minutes using your notes to add in anything you have missed. Each clock will take 1 hour to complete.  Coastal Landscapes Revision Clock |  |  |
| <b>4</b><br>11.03.24 | Complete the past paper (paper 1) and use the mark scheme to check your answers and improve your work:  Question Paper  Mark Scheme                                                                                                    | Use the revision clocks to revise key areas of this topic. Each clock is broken up into 5-minute segments, spend the first 2 minutes writing down anything you can remember and then a further 3 minutes using your notes to add in anything you have missed. Each clock will take 1 hour to complete.  LIC/NEE City Study Revision Clock | Use the revision clocks to revise key areas of this topic. Each clock is broken up into 5-minute segments, spend the first 2 minutes writing down anything you can remember and then a further 3 minutes using your notes to add in anything you have missed. Each clock will take 1 hour to complete.  LIC/NEE City Study Revision Clock |  |  |

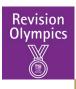

## **Y11 Geography Revision Plan**

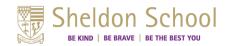

| Week                 | Activity 1                                                                                                    | Activity 2                                                                                                    | Activity 3                                                                                                    |
|----------------------|----------------------------------------------------------------------------------------------------|----------------------------------------------------------------------------------------------------|----------------------------------------------------------------------------------------------------|
| <b>5</b><br>18.03.24 | Use the revision clocks to revise key areas of this topic. Each clock is broken up into 5-minute segments, spend the first 2 minutes writing down anything you can remember and then a further 3 minutes using your notes to add in anything you have missed. Each clock will take 1 hour to complete.  LIC/NEE City Study Revision Clock | Follow the link and make notes surrounding your Rio De Janeiro case study.                                                                                                    | Find a partner (or play against yourself) using the snakes and ladders board which is designed to test your urban issues and challenges knowledge. <u>Urban Issues and Challenges – Snakes and Ladders</u>                                                                                                    |
| <b>6</b><br>25.03.24 | Use the revision clocks to revise key areas of this topic. Each clock is broken up into 5-minute segments, spend the first 2 minutes writing down anything you can remember and then a further 3 minutes using your notes to add in anything you have missed. Each clock will take 1 hour to complete.  Development Gap Revision Clock    | Use the revision clocks to revise key areas of this topic. Each clock is broken up into 5-minute segments, spend the first 2 minutes writing down anything you can remember and then a further 3 minutes using your notes to add in anything you have missed. Each clock will take 1 hour to complete.  Development Gap Revision Clock      | Use the revision clocks to revise key areas of this topic. Each clock is broken up into 5-minute segments, spend the first 2 minutes writing down anything you can remember and then a further 3 minutes using your notes to add in anything you have missed. Each clock will take 1 hour to complete.  Development Gap Revision Clock      |
| Easter<br>Break      | Using the links provided, complete some research and revision surrounding Nigeria as an NEE. Make sure you consider how Nigeria's economy is influenced and has changed and how TNC's have influenced the economy in Nigeria.  Nigeria                                                                                                    | Use the revision clocks to revise key areas of this topic. Each clock is broken up into 5-minute segments, spend the first 2 minutes writing down anything you can remember and then a further 3 minutes using your notes to add in anything you have missed. Each clock will take 1 hour to complete.  UK Resource Overview Revision Clock | Use the revision clocks to revise key areas of this topic. Each clock is broken up into 5-minute segments, spend the first 2 minutes writing down anything you can remember and then a further 3 minutes using your notes to add in anything you have missed. Each clock will take 1 hour to complete.  UK Resource Overview Revision Clock |
| <b>7</b><br>15.04.24 | Using the links, create a detailed mind map about energy management. Make sure you have covered the key topic areas so you have a detailed understanding of the key ideas within this topic.  Energy Resource Management                                                                                                    | Complete the past paper (paper 1) and use the mark scheme to check your answers and improve your work.  Question Paper  Mark Scheme                                                                                                    | Complete the revision clock surrounding your human fieldwork to recap the various stages involved in your enquiry from start to finish.  Human Fieldwork Revision Clock                                                                                                    |

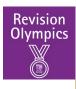

## **Y11 Geography Revision Plan**

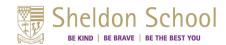

| Week                 | Activity 1                                                                                                    | Activity 2                                                                                                    | Activity 3                                                                                                    |
|----------------------|----------------------------------------------------------------------------------------------------|----------------------------------------------------------------------------------------------------|----------------------------------------------------------------------------------------------------|
| <b>8</b><br>22.04.24 | Complete the revision clock surrounding your physical fieldwork to recap the various stages involved in your enquiry from start to finish.  Physical Fieldworkd Revision Clock                             | Work through the presentation to complete the key ideas surrounding enquiries in fieldwork and the various sections involved in data collection. Try and link this specifically to your data collection completed in Bristol and Burnham-on-sea.  Data Collection Techniques | Work through the presentation to complete the key ideas surrounding enquiries in fieldwork and the various sections involved in data collection. Try and link this specifically to your data collection completed in Bristol and Burnham-on-sea.  Data Collection Techniques |
| <b>9</b><br>29.04.24 | Explore and research the range of data presentation techniques which can be used and what type of data each presentation is purposeful for. Make notes surrounding each one.  Data Presentation Techniques | There are 3 key statistical skills you need to able to access for your geography exams. Use the video and practice activities to ensure you are confident in using each statistical skill and method. <u>Using Statistics in Geography</u>                                   | Complete the past paper (paper 1) and use the mark scheme to check your answers and improve your work:  Question Paper  Insert  Mark Scheme                                                                                                    |